# **Statie Meteo**

#### **Introducere**

Un dispozitiv ce arata starea vremii in timp real. Acesta masoara temperatura, umiditatea aerului, intensitatea luminoasa, dar si daca ploua sau nu. Prin actionarea butonului se trece prin modurile aparatului, afisandu-se pe rand pe ecran informatii despre: temperatura, umiditatea aerului, etc.

#### **Descriere generală**

Aparatul are 4 moduri de functionare in functie de tipul de senzor monitorizat:

- Temperatura
- Umiditatea aerului
- Luminozitatea de afara
- Daca ploua sau nu

Trecerea prin modurile dispozitivului se realizeaza cu ajutorul butonului care in momentul in care se actioneaza, trece in mod ciclic la urmatorul mod.

 $\pmb{\times}$ 

### **Hardware Design**

Piese utilizate:

- Arduino UNO
- Breadboard
- Sursa de alimentare Breadboard
- Baterie 9V cu DC jack
- Senzor de Temperatura si Umiditate DHT11
- Fotorezistor
- Senzor Picaturi Ploaie
- LCD Display 1602 + Adaptor I2C
- Buton

 $\pmb{\times}$ 

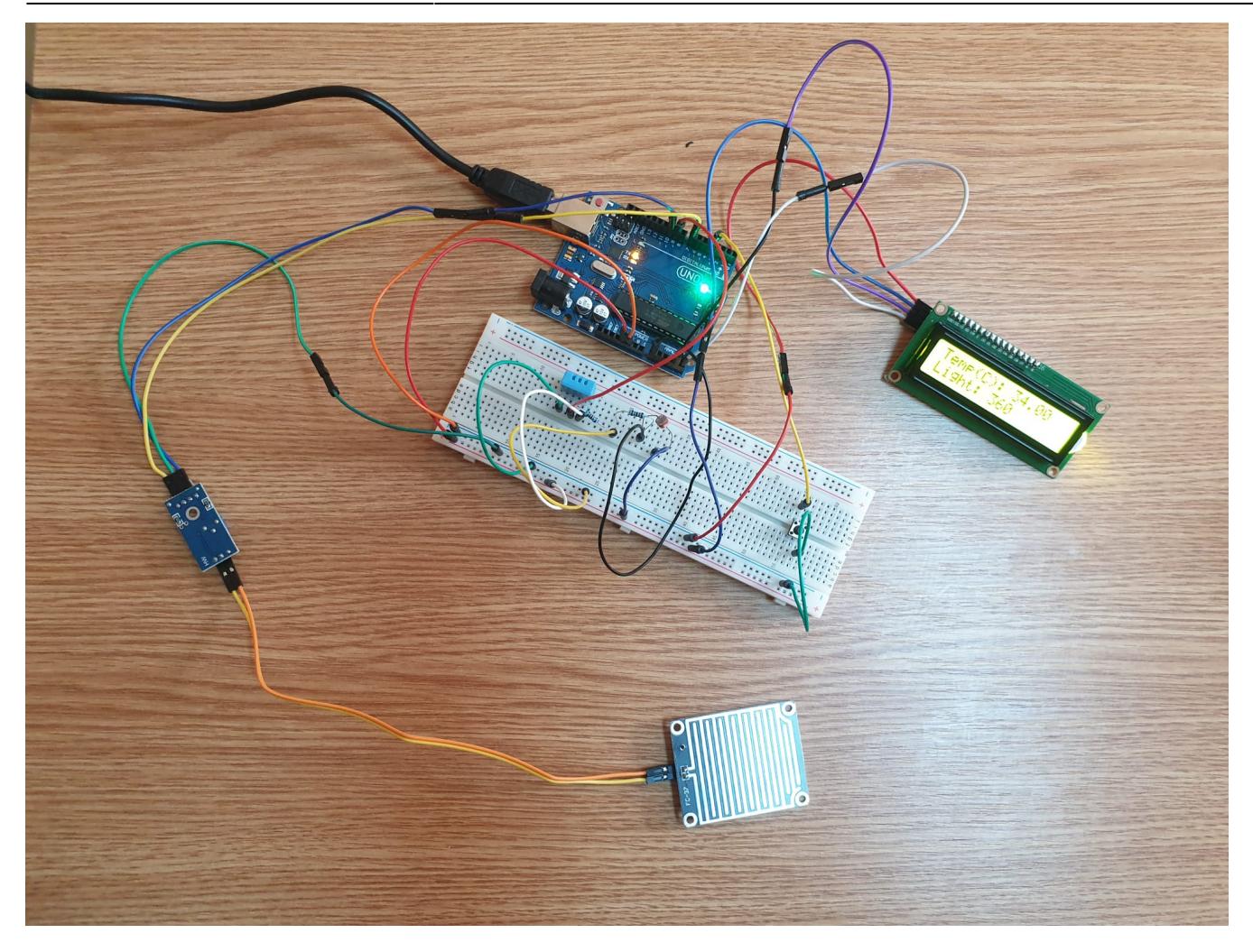

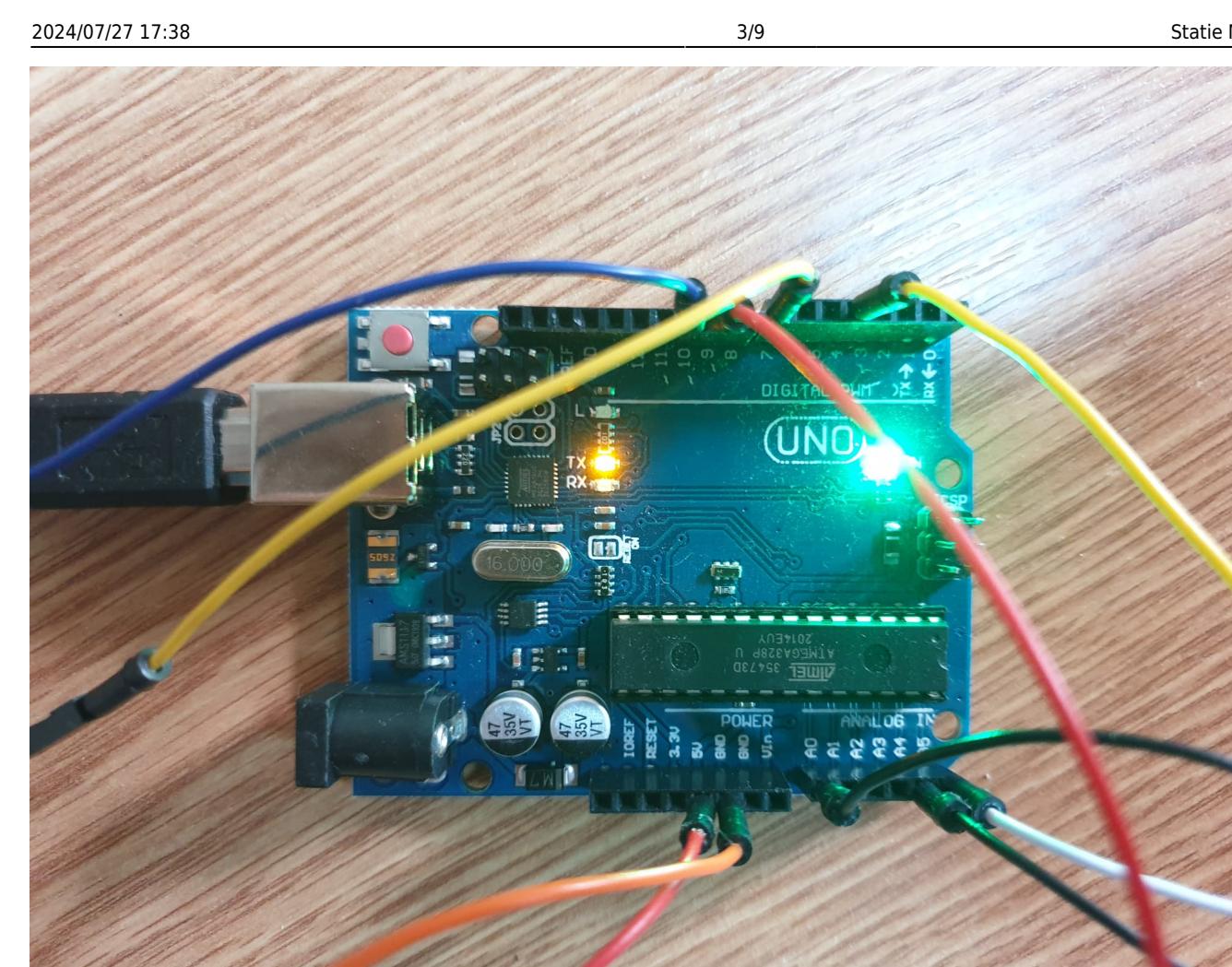

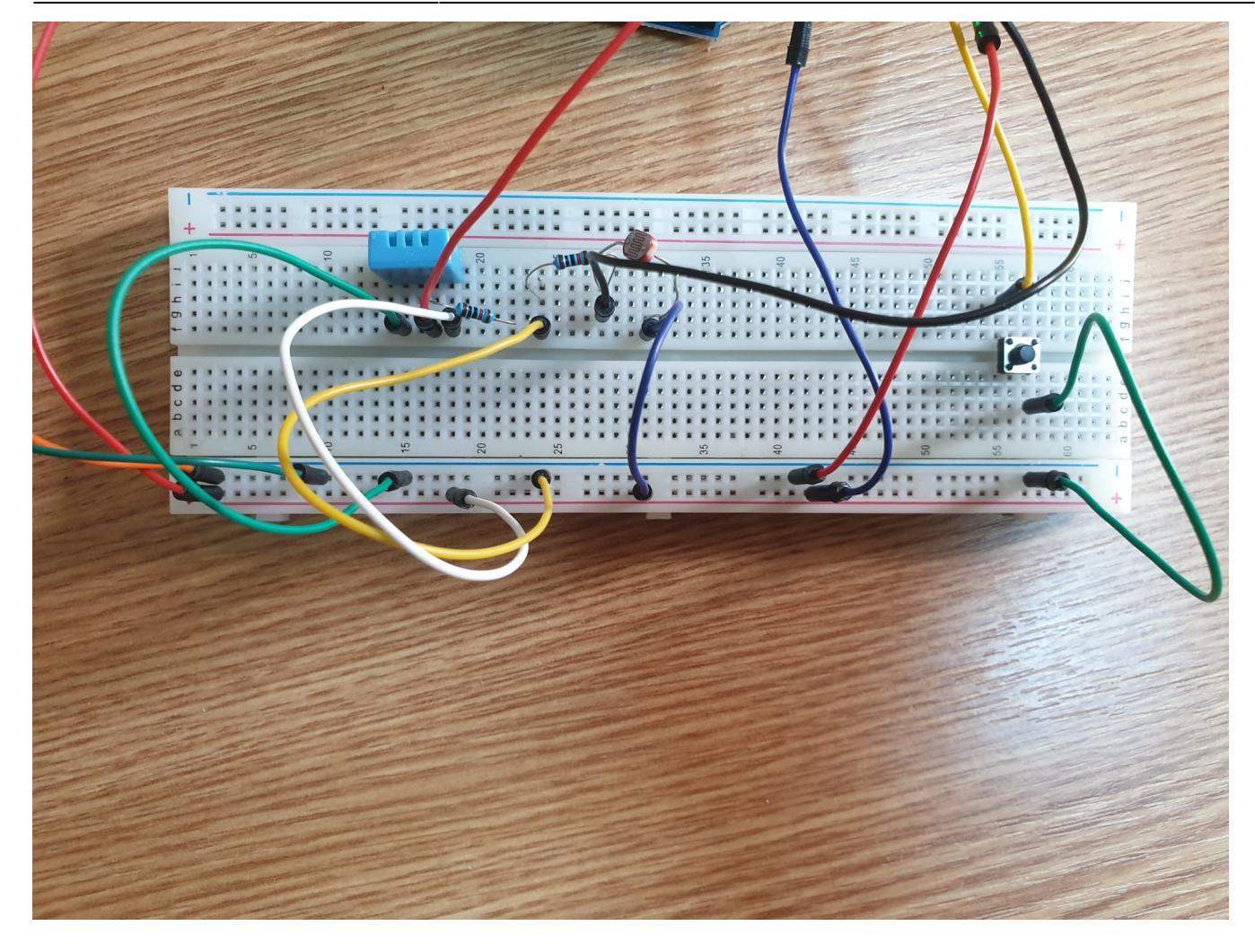

### **Software Design**

In functia setup():

Se initializeaza LCD-ul, senzorul de picaturi de ploaie si butonul.

In functia loop():

 Se citesc datele din fiecare senzor si se stocheaza in variabilele globale declarate anterior.

Pentru buton: se stocheaza in variabila menu no numarul meniului curent, care se incrementeaza la fiecare apasare de buton. In cazul in care butonul a fost apasat de mai mult de 2 ori, menu no se reseteaza, ajungandu-se iar la primul meniu.

In functia lcdPrint():

```
 Se afiseaza datele citite de senzori in functie de numarul meniului:
 - Meniul 1 - temperatura si intensitatea luminii;
 - Meniul 2 - umiditatea aerului si daca ploua sau nu ("Clear", respectiv
"Rainy").
```
## **Rezultate Obținute**

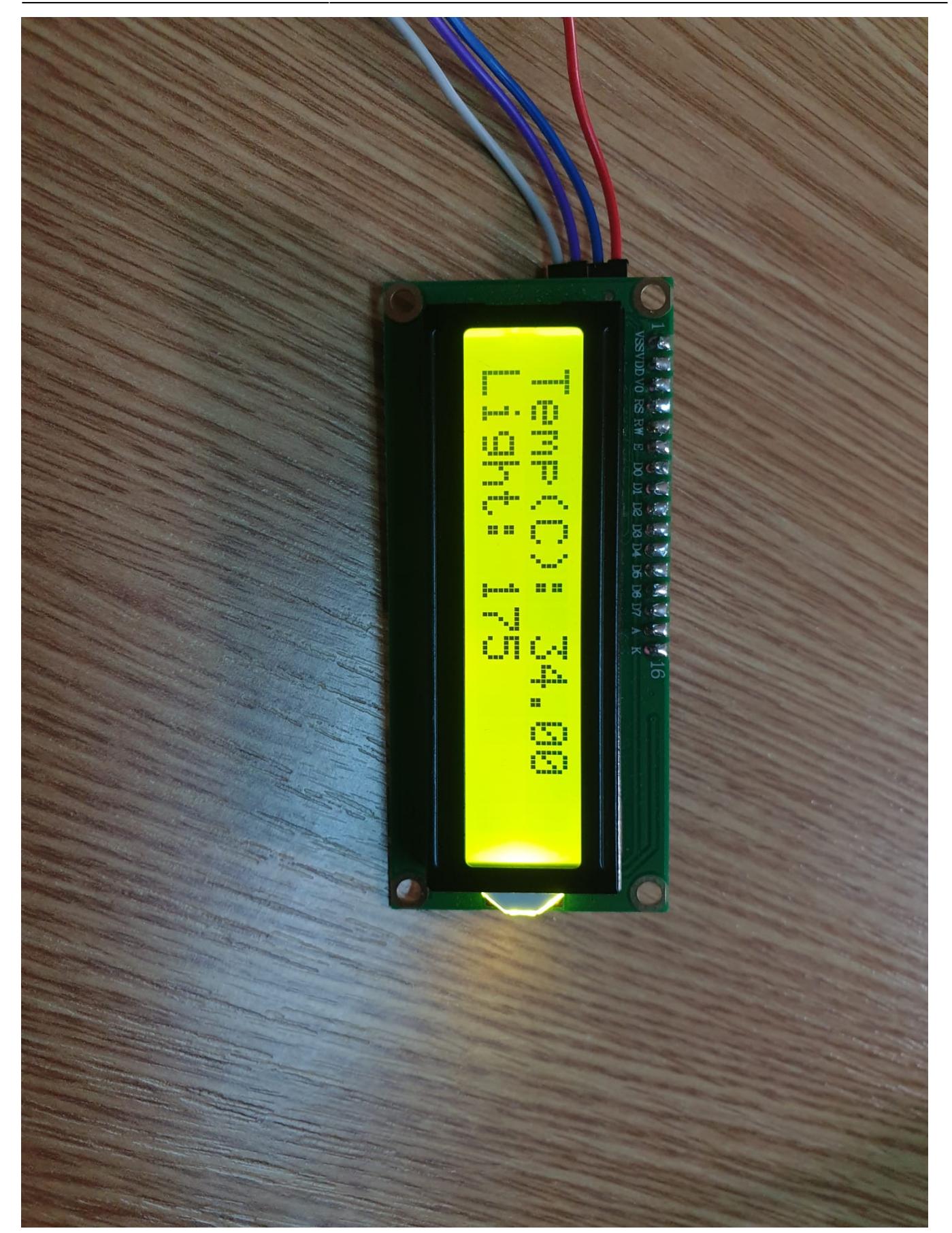

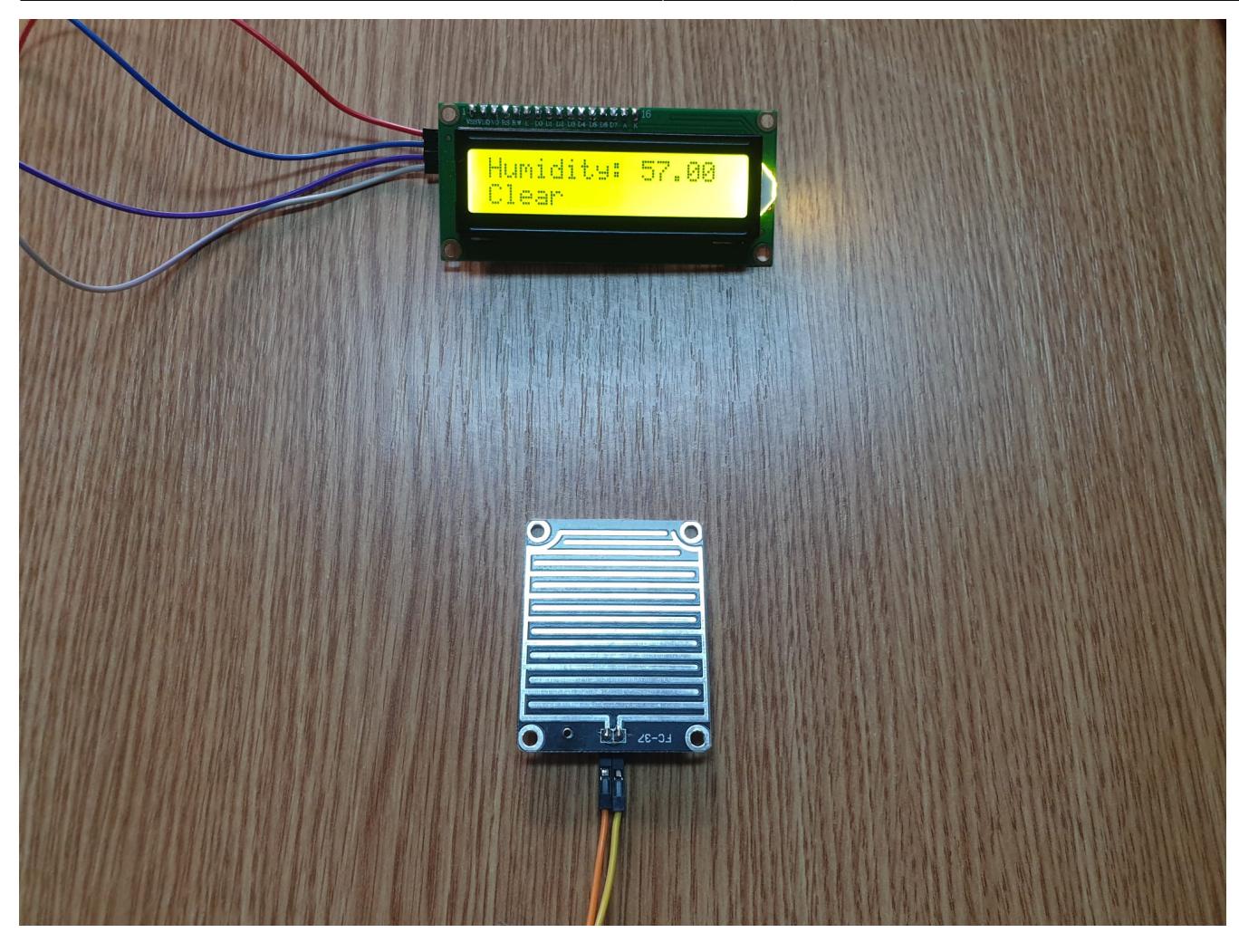

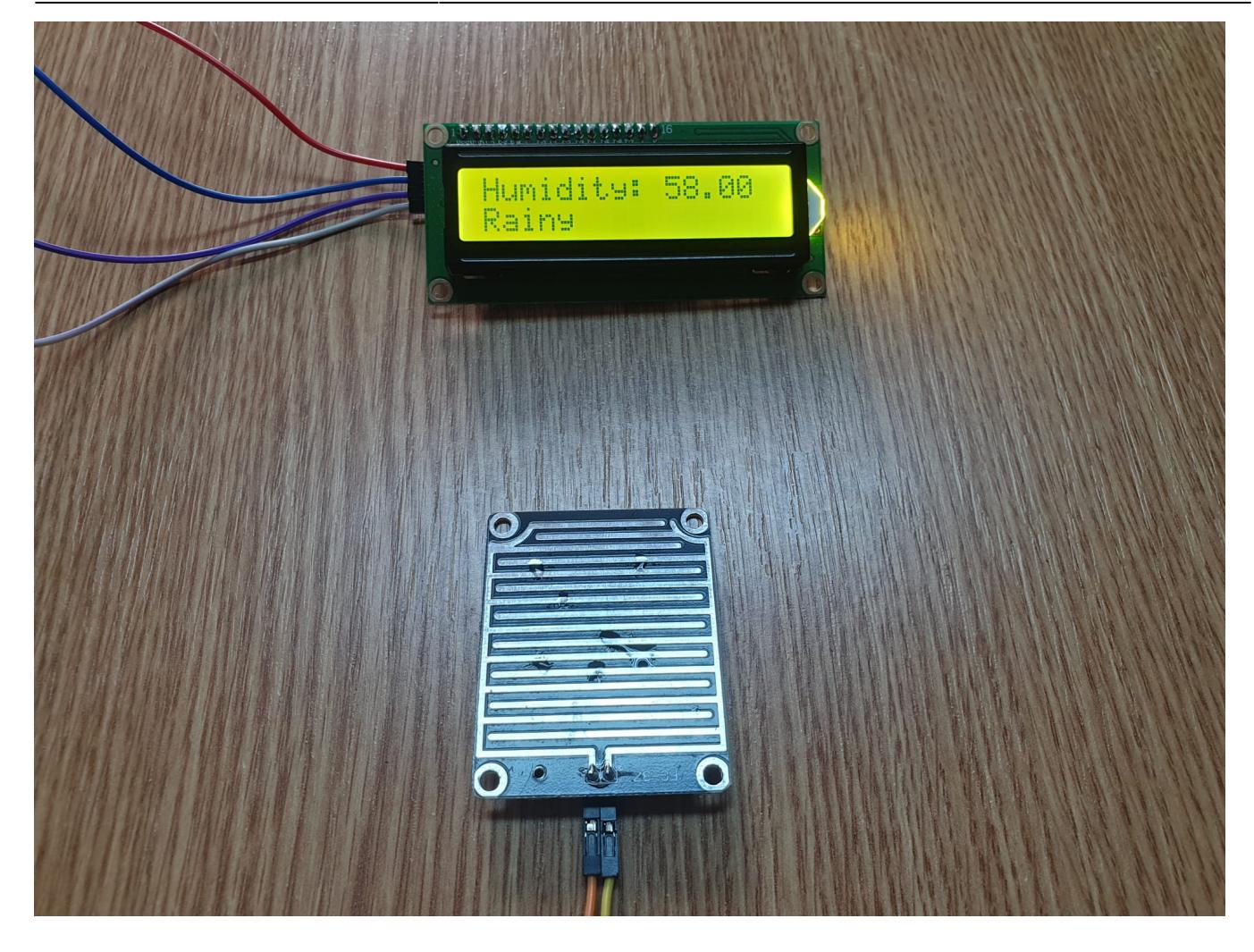

## **Concluzii**

Am implementat toate functionalitatile propuse initial. Dificultatea proiectului a venit din implementarea LCD-ului, intrucat am avut probleme cu biblotecile acestuia.

### **Download**

[cod\\_proiect\\_pm\\_rachiteanu\\_robert\\_332cb.rar](http://ocw.cs.pub.ro/courses/_media/pm/prj2022/abirlica/cod_proiect_pm_rachiteanu_robert_332cb.rar)

### **Bibliografie/Resurse**

**ATmega328P** [https://ww1.microchip.com/downloads/en/DeviceDoc/Atmel-7810-Automotive-Microcontrollers-ATmeg](https://ww1.microchip.com/downloads/en/DeviceDoc/Atmel-7810-Automotive-Microcontrollers-ATmega328P_Datasheet.pdf) [a328P\\_Datasheet.pdf](https://ww1.microchip.com/downloads/en/DeviceDoc/Atmel-7810-Automotive-Microcontrollers-ATmega328P_Datasheet.pdf) **FC-37 Rain Sensor** - [https://www.youtube.com/watch?v=wF\\_51ANJnuc](https://www.youtube.com/watch?v=wF_51ANJnuc) **DHT11 Temperature and Humidty Sensor** -

[Export to PDF](http://ocw.cs.pub.ro/?do=export_pdf)

From: <http://ocw.cs.pub.ro/courses/> - **CS Open CourseWare**

Permanent link: **<http://ocw.cs.pub.ro/courses/pm/prj2022/abirlica/statiemeteo>**

Last update: **2022/05/31 15:10**

 $\pmb{\times}$